Pham 163916

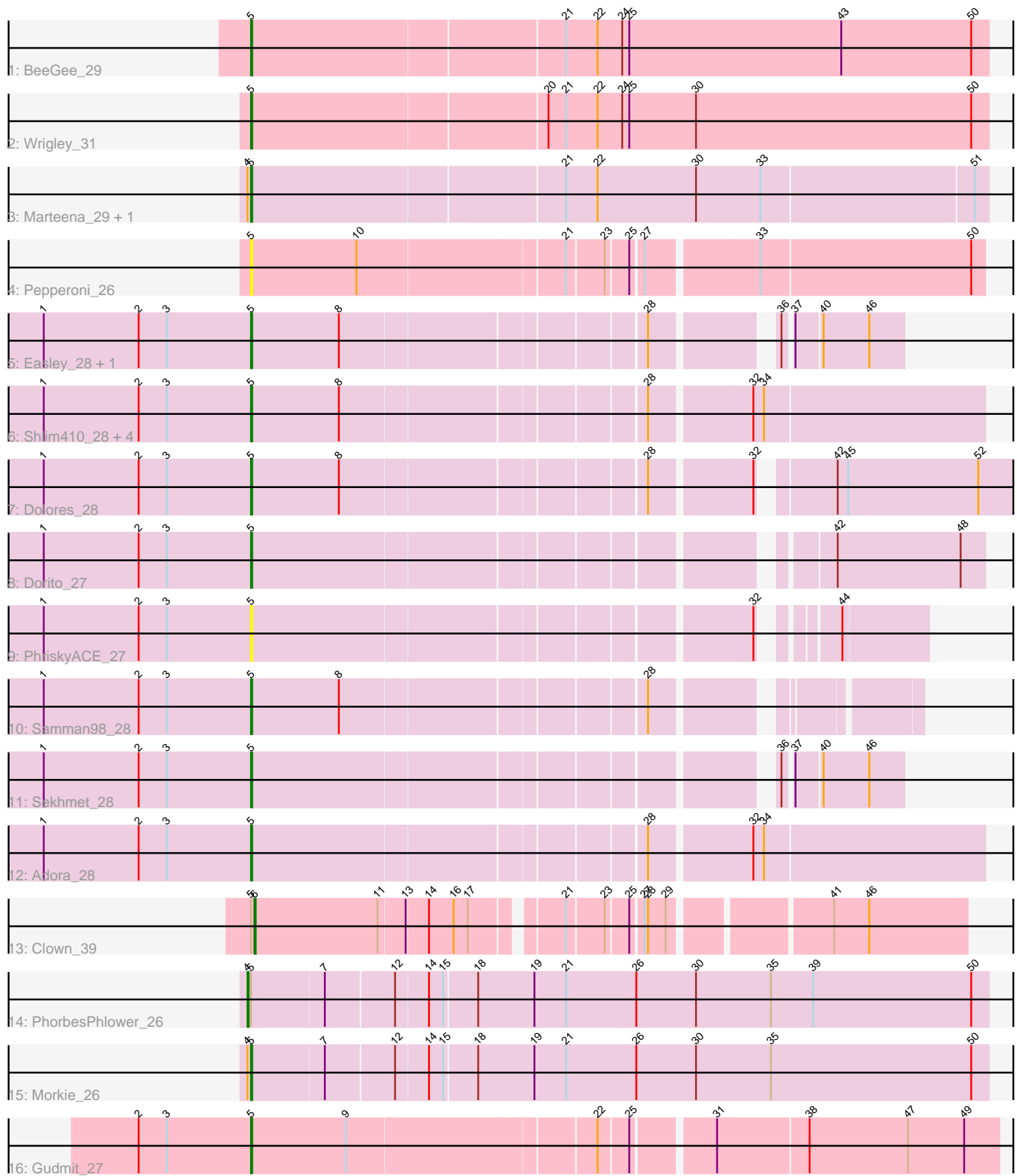

Note: Tracks are now grouped by subcluster and scaled. Switching in subcluster is indicated by changes in track color. Track scale is now set by default to display the region 30 bp upstream of start 1 to 30 bp downstream of the last possible start. If this default region is judged to be packed too tightly with annotated starts, the track will be further scaled to only show that region of the ORF with annotated starts. This action will be indicated by adding "Zoomed" to the title. For starts, yellow indicates the location of called starts comprised solely of Glimmer/GeneMark auto-annotations, green indicates the location of called starts with at least 1 manual gene annotation.

# Pham 163916 Report

This analysis was run 05/04/24 on database version 560.

Pham number 163916 has 22 members, 2 are drafts.

Phages represented in each track:

- Track 1 : BeeGee 29
- Track 2 : Wrigley\_31
- Track 3 : Marteena\_29, EMsquaredA\_29
- Track 4 : Pepperoni 26
- Track 5 : Easley 28, WinkNick 28
- Track 6 : Shlim410\_28, Twinkle\_28, Howe\_28, Mcklovin\_28, Hortense\_28
- Track 7 : Dolores 28
- Track 8 : Dorito 27
- Track 9 : PhriskyACE 27
- Track 10 : Samman98\_28
- Track 11 : Sekhmet 28
- Track 12 : Adora 28
- Track 13 : Clown\_39
- Track 14 : PhorbesPhlower\_26
- Track 15 : Morkie\_26
- Track 16 : Gudmit 27

# **Summary of Final Annotations (See graph section above for start numbers):**

The start number called the most often in the published annotations is 5, it was called in 18 of the 20 non-draft genes in the pham.

Genes that call this "Most Annotated" start:

• Adora\_28, BeeGee\_29, Dolores\_28, Dorito\_27, EMsquaredA\_29, Easley\_28, Gudmit\_27, Hortense\_28, Howe\_28, Marteena\_29, Mcklovin\_28, Morkie\_26, Pepperoni\_26, PhriskyACE\_27, Samman98\_28, Sekhmet\_28, Shlim410\_28, Twinkle\_28, WinkNick\_28, Wrigley\_31,

Genes that have the "Most Annotated" start but do not call it: • Clown\_39, PhorbesPhlower\_26,

Genes that do not have the "Most Annotated" start:

•

# **Summary by start number:**

Start 4:

- Found in 4 of 22 ( 18.2% ) of genes in pham
- Manual Annotations of this start: 1 of 20
- Called 25.0% of time when present
- Phage (with cluster) where this start called: PhorbesPhlower 26 (DH),

Start 5:

- Found in 22 of 22 ( 100.0% ) of genes in pham
- Manual Annotations of this start: 18 of 20
- Called 90.9% of time when present

• Phage (with cluster) where this start called: Adora 28 (CZ4), BeeGee 29 (CY), Dolores\_28 (CZ4), Dorito\_27 (CZ4), EMsquaredA\_29 (CY1), Easley\_28 (CZ4), Gudmit\_27 (singleton), Hortense\_28 (CZ4), Howe\_28 (CZ4), Marteena\_29 (CY1), Mcklovin\_28 (CZ4), Morkie\_26 (DH), Pepperoni\_26 (CZ), PhriskyACE\_27 (CZ4), Samman98\_28 (CZ4), Sekhmet\_28 (CZ4), Shlim410\_28 (CZ4), Twinkle\_28 (CZ4), WinkNick\_28 (CZ4), Wrigley\_31 (CY),

Start 6:

- Found in 1 of 22 ( 4.5% ) of genes in pham
- Manual Annotations of this start: 1 of 20
- Called 100.0% of time when present
- Phage (with cluster) where this start called: Clown 39 (DC2),

# **Summary by clusters:**

There are 7 clusters represented in this pham: CY1, DH, singleton, CZ4, CZ, CY, DC<sub>2</sub>.

Info for manual annotations of cluster CY: •Start number 5 was manually annotated 2 times for cluster CY.

Info for manual annotations of cluster CY1: •Start number 5 was manually annotated 2 times for cluster CY1.

Info for manual annotations of cluster CZ4: •Start number 5 was manually annotated 12 times for cluster CZ4.

Info for manual annotations of cluster DC2: •Start number 6 was manually annotated 1 time for cluster DC2.

Info for manual annotations of cluster DH: •Start number 4 was manually annotated 1 time for cluster DH. •Start number 5 was manually annotated 1 time for cluster DH.

# **Gene Information:**

Gene: Adora\_28 Start: 23842, Stop: 24432, Start Num: 5 Candidate Starts for Adora\_28:

(1, 23665), (2, 23746), (3, 23770), (Start: 5 @23842 has 18 MA's), (28, 24157), (32, 24238), (34, 24247),

Gene: BeeGee\_29 Start: 24605, Stop: 25225, Start Num: 5 Candidate Starts for BeeGee\_29: (Start: 5 @24605 has 18 MA's), (21, 24866), (22, 24893), (24, 24914), (25, 24920), (43, 25100), (50, 25211),

Gene: Clown\_39 Start: 32425, Stop: 32979, Start Num: 6 Candidate Starts for Clown\_39: (Start: 5 @32422 has 18 MA's), (Start: 6 @32425 has 1 MA's), (11, 32530), (13, 32551), (14, 32569), (16, 32590), (17, 32602), (21, 32668), (23, 32698), (25, 32716), (27, 32725), (28, 32728), (29, 32743), (41, 32866), (46, 32896),

Gene: Dolores\_28 Start: 23280, Stop: 24047, Start Num: 5 Candidate Starts for Dolores\_28: (1, 23103), (2, 23184), (3, 23208), (Start: 5 @23280 has 18 MA's), (8, 23355), (28, 23595), (32, 23676), (42, 23727), (45, 23736), (52, 23847),

Gene: Dorito\_27 Start: 22746, Stop: 23312, Start Num: 5 Candidate Starts for Dorito\_27: (1, 22569), (2, 22650), (3, 22674), (Start: 5 @22746 has 18 MA's), (42, 23187), (48, 23292),

Gene: EMsquaredA\_29 Start: 24575, Stop: 25189, Start Num: 5 Candidate Starts for EMsquaredA\_29: (Start: 4 @24572 has 1 MA's), (Start: 5 @24575 has 18 MA's), (21, 24836), (22, 24863), (30, 24947), (33, 25001), (51, 25178),

Gene: Easley\_28 Start: 23290, Stop: 23787, Start Num: 5 Candidate Starts for Easley\_28: (1, 23113), (2, 23194), (3, 23218), (Start: 5 @23290 has 18 MA's), (8, 23365), (28, 23605), (36, 23692), (37, 23698), (40, 23719), (46, 23758),

Gene: Gudmit\_27 Start: 21597, Stop: 22205, Start Num: 5 Candidate Starts for Gudmit\_27: (2, 21501), (3, 21525), (Start: 5 @21597 has 18 MA's), (9, 21678), (22, 21882), (25, 21906), (31, 21969), (38, 22044), (47, 22128), (49, 22176),

Gene: Hortense\_28 Start: 23889, Stop: 24479, Start Num: 5 Candidate Starts for Hortense\_28: (1, 23712), (2, 23793), (3, 23817), (Start: 5 @23889 has 18 MA's), (8, 23964), (28, 24204), (32, 24285), (34, 24294),

Gene: Howe\_28 Start: 23889, Stop: 24479, Start Num: 5 Candidate Starts for Howe\_28: (1, 23712), (2, 23793), (3, 23817), (Start: 5 @23889 has 18 MA's), (8, 23964), (28, 24204), (32, 24285), (34, 24294),

Gene: Marteena\_29 Start: 24575, Stop: 25189, Start Num: 5 Candidate Starts for Marteena\_29: (Start: 4 @24572 has 1 MA's), (Start: 5 @24575 has 18 MA's), (21, 24836), (22, 24863), (30, 24947), (33, 25001), (51, 25178),

Gene: Mcklovin\_28 Start: 26058, Stop: 26648, Start Num: 5 Candidate Starts for Mcklovin 28: (1, 25881), (2, 25962), (3, 25986), (Start: 5 @26058 has 18 MA's), (8, 26133), (28, 26373), (32, 26454), (34, 26463), Gene: Morkie\_26 Start: 21978, Stop: 22595, Start Num: 5 Candidate Starts for Morkie\_26: (Start: 4 @21975 has 1 MA's), (Start: 5 @21978 has 18 MA's), (7, 22038), (12, 22095), (14, 22122), (15, 22134), (18, 22161), (19, 22209), (21, 22236), (26, 22296), (30, 22347), (35, 22410), (50, 22581), Gene: Pepperoni\_26 Start: 21851, Stop: 22447, Start Num: 5 Candidate Starts for Pepperoni\_26: (Start: 5 @21851 has 18 MA's), (10, 21941), (21, 22112), (23, 22142), (25, 22160), (27, 22169), (33, 22259), (50, 22436), Gene: PhorbesPhlower\_26 Start: 21975, Stop: 22595, Start Num: 4 Candidate Starts for PhorbesPhlower\_26: (Start: 4 @21975 has 1 MA's), (Start: 5 @21978 has 18 MA's), (7, 22038), (12, 22095), (14, 22122), (15, 22134), (18, 22161), (19, 22209), (21, 22236), (26, 22296), (30, 22347), (35, 22410), (39, 22446), (50, 22581), Gene: PhriskyACE\_27 Start: 22746, Stop: 23258, Start Num: 5 Candidate Starts for PhriskyACE\_27: (1, 22569), (2, 22650), (3, 22674), (Start: 5 @22746 has 18 MA's), (32, 23142), (44, 23187), Gene: Samman98\_28 Start: 23298, Stop: 23804, Start Num: 5 Candidate Starts for Samman98\_28: (1, 23121), (2, 23202), (3, 23226), (Start: 5 @23298 has 18 MA's), (8, 23373), (28, 23613), Gene: Sekhmet\_28 Start: 23658, Stop: 24155, Start Num: 5 Candidate Starts for Sekhmet\_28: (1, 23481), (2, 23562), (3, 23586), (Start: 5 @23658 has 18 MA's), (36, 24060), (37, 24066), (40, 24087), (46, 24126), Gene: Shlim410\_28 Start: 23889, Stop: 24479, Start Num: 5 Candidate Starts for Shlim410\_28: (1, 23712), (2, 23793), (3, 23817), (Start: 5 @23889 has 18 MA's), (8, 23964), (28, 24204), (32, 24285), (34, 24294), Gene: Twinkle\_28 Start: 24948, Stop: 25538, Start Num: 5 Candidate Starts for Twinkle\_28: (1, 24771), (2, 24852), (3, 24876), (Start: 5 @24948 has 18 MA's), (8, 25023), (28, 25263), (32, 25344), (34, 25353), Gene: WinkNick\_28 Start: 23280, Stop: 23777, Start Num: 5 Candidate Starts for WinkNick\_28: (1, 23103), (2, 23184), (3, 23208), (Start: 5 @23280 has 18 MA's), (8, 23355), (28, 23595), (36, 23682), (37, 23688), (40, 23709), (46, 23748), Gene: Wrigley\_31 Start: 25497, Stop: 26117, Start Num: 5 Candidate Starts for Wrigley\_31: (Start: 5 @25497 has 18 MA's), (20, 25743), (21, 25758), (22, 25785), (24, 25806), (25, 25812), (30, 25869), (50, 26103),